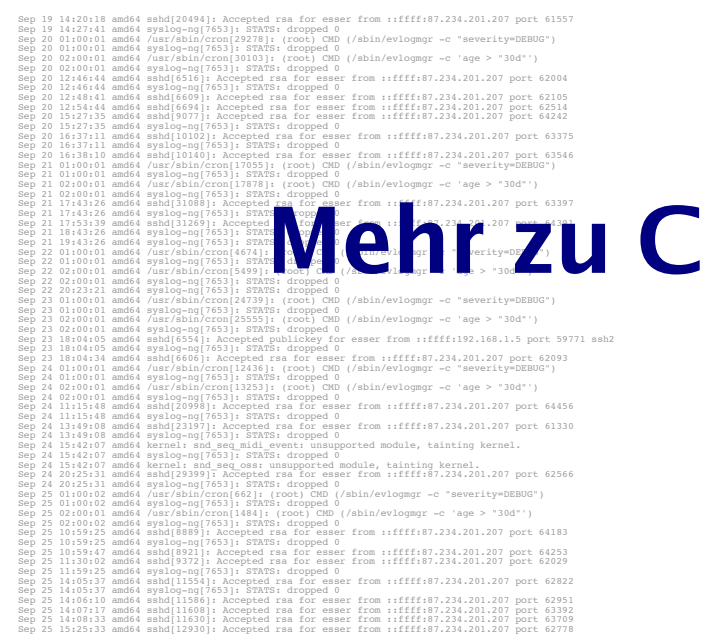

**Mehr zu C** 

- Funktionsprotovpen
	- erlauben die Verwendung von Funktionen, deren Implementierung weiter unten im Programm (oder in einer anderen Datei) steht
	- Prototyp enthält nur Rückgabetyp, Name und Argumente, z. B.

int summe (int x, int y);

Hans-Georg Eßer, Ohm-Hochschule Nürnberg Systemprogrammierung, Sommersemester 2013  $F$ oliensatz  $2a$ : Mehr zu C  $Fole<sub>3</sub>$ 

# **Mehr zu C**

- . Programm- und Header-Dateien
	- Header-Dateien (\*.h) enthalten Funktionsprototypen und Makrodefinitionen (aber keinen normalen  $Code$
	- Programmdatien (\*.c) enthalten den Code, können aber ebenfalls Prototypen und Makros enthalten (kein Zwang, eine .h-Datei zu erzeugen)

### **Mehr zu C**

- . Wie findet der Compiler die Header-Dateien?  $\rightarrow$  7 wei Varianten
	- #include "pfad/zu/datei.h"

Dateiname ist Pfad (relativ zu Verzeichnis mit der .c-Datei)

 $-$ #include  $\leq$ name.h>

hame.h wird in den Standard-Include-Verzeichnissen gesucht.

Welche sind das? Beim Bauen des gcc festgelegt...

Hans-Georg Eßer, Ohm-Hochschule Nürnberg Systemprogrammierung, Sommersemester 2013  $F$ olianeatz  $2a:$  Mahr zu C

 $Fole<sub>1</sub>$ 

## **Mehr zu C**

· Standard-Include-Verzeichnisse

```
[esser(s15337257:-1$ cpp -v
Using built-in specs.
Target: i486-linux-gnu
[\ldots]#include "..." search starts here:
#include \langle \ldots \rangle search starts here:
 /usr/local/include
 /usr/lib/qcc/i486-linux-qnu/4.4.5/include
 /usr/lib/gcc/i486-linux-gnu/4.4.5/include-fixed
 /usr/includeEnd of search list.
```
#### (und deren Unterordner)

Hans-Georg Eßer, Ohm-Hochschule Nürnberg Systemprogrammierung, Sommersemester 2013 Foliensatz 2a: Mehr zu C Folie<sup>5</sup>

### **Pointer**

• Pointer-Typen - &-Operator erzeugt zu Variable einen Pointer - Beispiele: int i: int \*ip: int \*\*ipp;  $i = 42$ :  $ip = \&i$ // ip = Adresse von i  $ipp = \&p$ // ipp = Adresse von ip printf  $(*ip)$ ; // -> 42 printf  $(*\ast\text{io}):$  // -> auch 42

Hans-Georg Eßer, Ohm-Hochschule Nürnberg Systemprogrammierung, Sommersemester 2013 Foliensatz 2a: Mehr zu C. Folie<sup>7</sup>

### **Pointer**

- Pointer-Typen
	- typ \*ptr;
		- $\rightarrow$  ptr ist ein Zeiger auf etwas von Typ typ
	- typ \*\*pptr;
		- $\rightarrow$  pptr ist ein Zeiger auf einen Zeiger vom Typ typ
	- ptr bzw. pptr sind Speicheradressen
	- \* ptr gibt den Wert zurück, der an der Speicherstelle abgelegt ist, auf die ptr zeigt
	- analog: \*\*pptr ist ein Wert, aber \*pptr ein Zeiger

### **Pointer**

• Nicht-initialisierte Pointer: schlecht

- Beispiel:

int \*ip: int \*\*ipp;  $print (ip):$ // nicht-init. Adresse (0) printf  $(*ip)$ ; // illegal -> Abbruch \*ip =  $42:$ // auch illegal, schreibt an // nicht def. Adresse

#### **Pointer**

• Vorsicht bei char\* a, b, c; etc.

```
[esser@macbookpro:tmp]$ cat t2.c
int main () \{char* a, b;
  printf ("|a| = %d \n", sizeof(a));<br>printf ("|b| = %d \n", sizeof(b));
\mathcal{E}[esser@macbookpro:tmp]$ gcc t2.c; ./a.out
 |a| = 8|b| = 1
```

```
• besser: char *a, *b, *c;
```
Hans-Georg Eßer, Ohm-Hochschule Nürnberg<br>Systemprogrammierung, Sommersemester 2013

Foliensatz 2a: Mehr zu C Folie 9